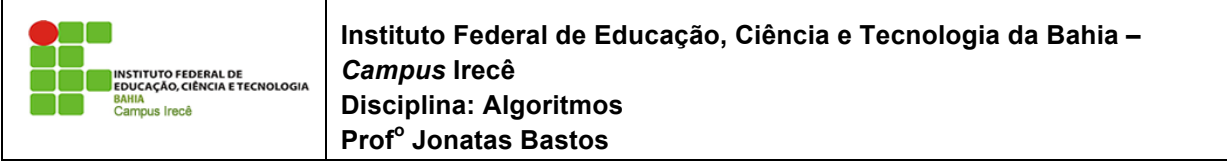

Nome: \_\_\_\_\_\_\_\_\_\_\_\_\_\_\_\_\_\_\_\_\_\_\_\_\_\_\_\_\_\_\_\_\_\_\_\_\_\_\_\_\_\_\_\_\_\_\_\_\_\_\_\_\_\_\_\_\_\_\_\_\_\_\_\_\_

## **Lista de Exercício 05 - Registros**

- 1. Defina modularização.
- 2. Cite as principais vantagens da utilização de subprogramas.
- 3. Conceitue procedimento e função. Em que eles são semelhantes e em que eles são diferentes?
- 4. Que tipo de informação deve ser incluído na declaração de um procedimento? E na declaração de uma função? Se houver diferenças, explique o motivo.
- 5. Qual a diferença entre variável global e variável local?
- 6. Como deve ser feita a transmissão de informações entre um subprograma e o programa principal?
- 7. Qual a diferença entre parâmetro real e parâmetro formal?
- 8. Cite os modos de passagem de parâmetros, explicando como funciona cada um deles.
- 9. Escreva um procedimento que limpe a tela do micro e exiba o seu nome.
- 10. Escreva um procedimento que receba um valor string S e um valor inteiro positivo N e exiba o string S por N vezes seguidas na tela.
- 11. Escreva uma função chamada CUBO que receba um valor do tipo real e retorne a potência elevado a 3 do mesmo.
- 12. Escreva um procedimento chamado TROCA que receba 2 variáveis inteiras (X e Y) e troque o conteúdo entre elas;
- 13. Escreva um procedimento chamado SINAL que receba como parâmetro um valor N inteiro e escreva a palavra POSITIVO se N for um número maior que zero, NEGATIVO se N for menor que zero, ou ZERO se N for igual a zero. Escreva um programa que leia um número inteiro e, usando o procedimento SINAL, mostre se ele é maior, menor ou igual a zero.
- 14. Escreva um procedimento chamado METADE que divida um valor do tipo real (passado como parâmetro) pela metade. Escreva um programa que leia um vetor A de 30 elementos reais e, usando o procedimento METADE, divida todos seus elementos pela metade.
- 15. Escreva uma função chamada MEDIA que retorne a média de 3 valores reais (X, Y e Z) passados como parâmetros. Escreva um programa que, para um número indeterminado de alunos, faça para cada uma deles:
- ler o nome e as 3 notas do aluno (a leitura do nome FIM indica o fim dos dados flag);
- calcule a média do aluno (usando a função MEDIA);
- exiba o nome e a média do aluno.
- 16. EscrevaumaprocedimentochamadoAUMENTOquerecebadoisvaloresreaisXeYcomop arâmetros e aumente o valor de X em Y%. Escreva um programa que leia uma variável K do tipo real e, para um número indeterminado de funcionários de uma empresa, faça para cada uma delas:
- ler a matrícula, o nome e o salário (a leitura da matrícula 0 (zero) indica o fim dos dados flag);
- aumente o salário em K% (usando o procedimento AUMENTO) e exiba o salário aumentado.
- 17. Escreva um programa Pascal que leia as 3 notas e o número de faltas de um aluno, calcule a sua média e determine e exiba a sua situação. Caso a aluno tenha mais de 10 faltas, ele está REPROVADO POR FALTA. Caso contrário, estará REPROVADO se sua média for menor que 5.0 ou APROVADO se sua média for superior a 5.0. Observações:
	- a) utilize uma função para calcular a média e um procedimento para determinar e exibir a situação do aluno;
	- b) não utilize variáveis globais.
- 18. EscrevaumafunçãochamadaSEGparareceberumamedidadetempoexpressaemHoras,Mi nutose Segundos e retornar esta medida convertida apenas para segundos. Escreva um procedimento chamado HMS para receber uma medida de tempo expressa apenas em segundos em retornar esta medida convertida para horas, minutos e segundos. Faça um programa que leia 2 medidas de tempo (expressas em horas, minutos e segundos) e, usando a função SEG e o procedimento HMS, calcule e exiba a diferença (também em horas, minutos e segundos) entre elas.
- 19. Escreva uma função chamada NOME\_MES que receba um valor inteiro N (de 1 a 12) e retorne um string contendo o nome do mês correspondente a N. Faça um programa que leia uma data (no formato dia, mês e ano) e, usando a função NOME\_MES, exiba a data lida no formato abaixo:

EXEMPLO: Entrada: 23 11 1998 Saída: 23 de novembro de 1998

20. Escreva uma função chamada DIAS ANO que receba 3 valores inteiros (DIA, MES, ANO) e retorne o número de dias decorridos no ano até o dia/mês/ano fornecido. Escreva um função booleana chamada DATA\_VALIDA que receba uma data (DIA, MÊS, ANO) e verifique se a data é válida (considerando os anos bissextos). Faça um programa que leia 2 datas, no formato dia, mês e ano (as datas devem ter o mesmo ano) verificando se as mesmas são válidas (através da função DATA\_VALIDA), calcule e exiba a diferença de dias entre elas (usando a função  $DIAS$  ANO).